# **CHRISTIE UNIVERSITY** COURSE CATALOGUE

All the information you need about Christie University courses from eLearning and videos to instructor-led training and more!

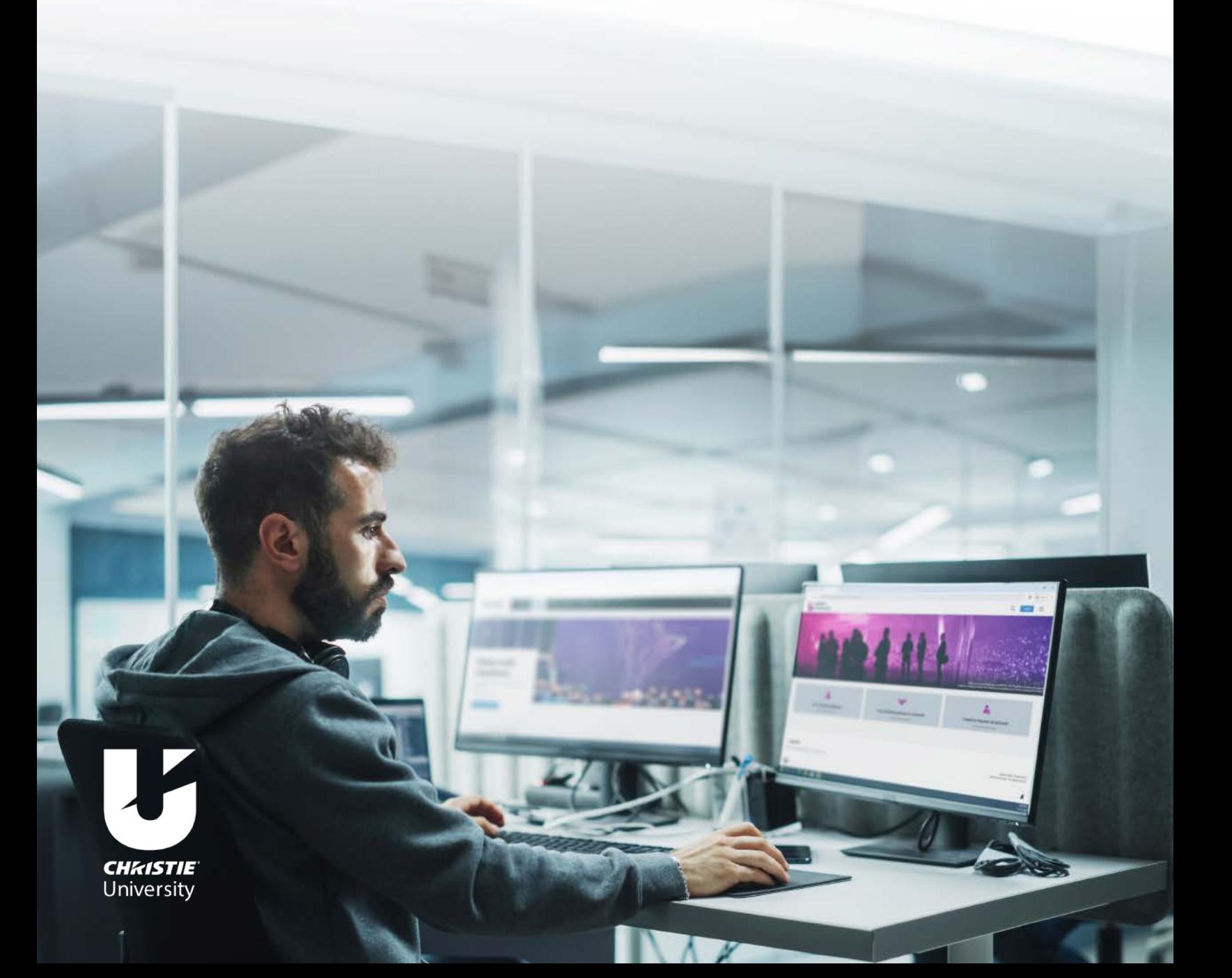

### eLearning courses

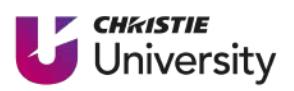

Our Christie University online training portal gives you easy, convenient access to a full range of courses, 24/7. And they're available at no charge. You can track your progress and log back on where you left off. [Enroll today!](https://www.christiedigital.com/help-center/training-center/christie-u-registration/)

### COMPLIANCE & SAFETY

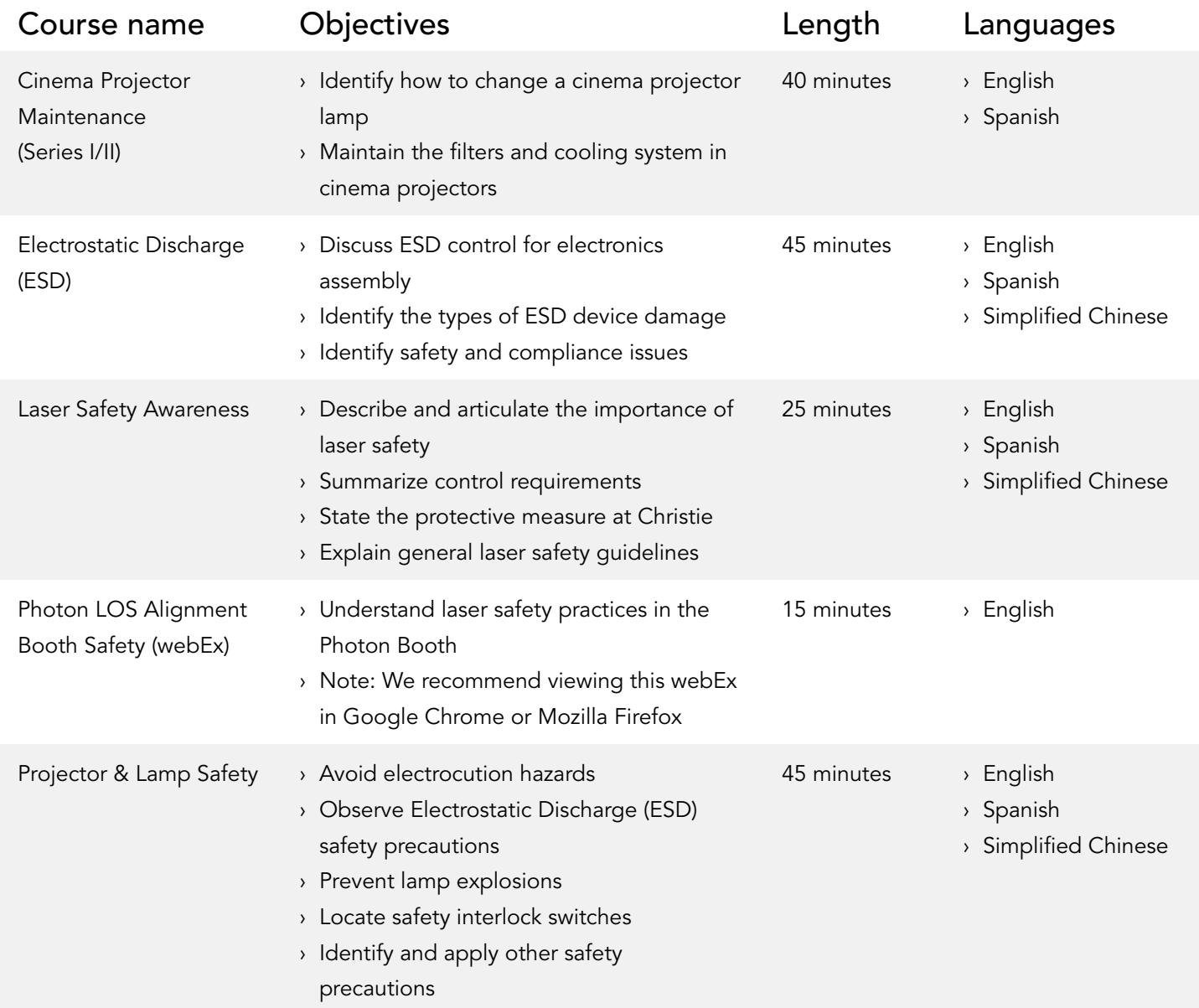

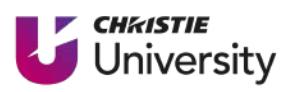

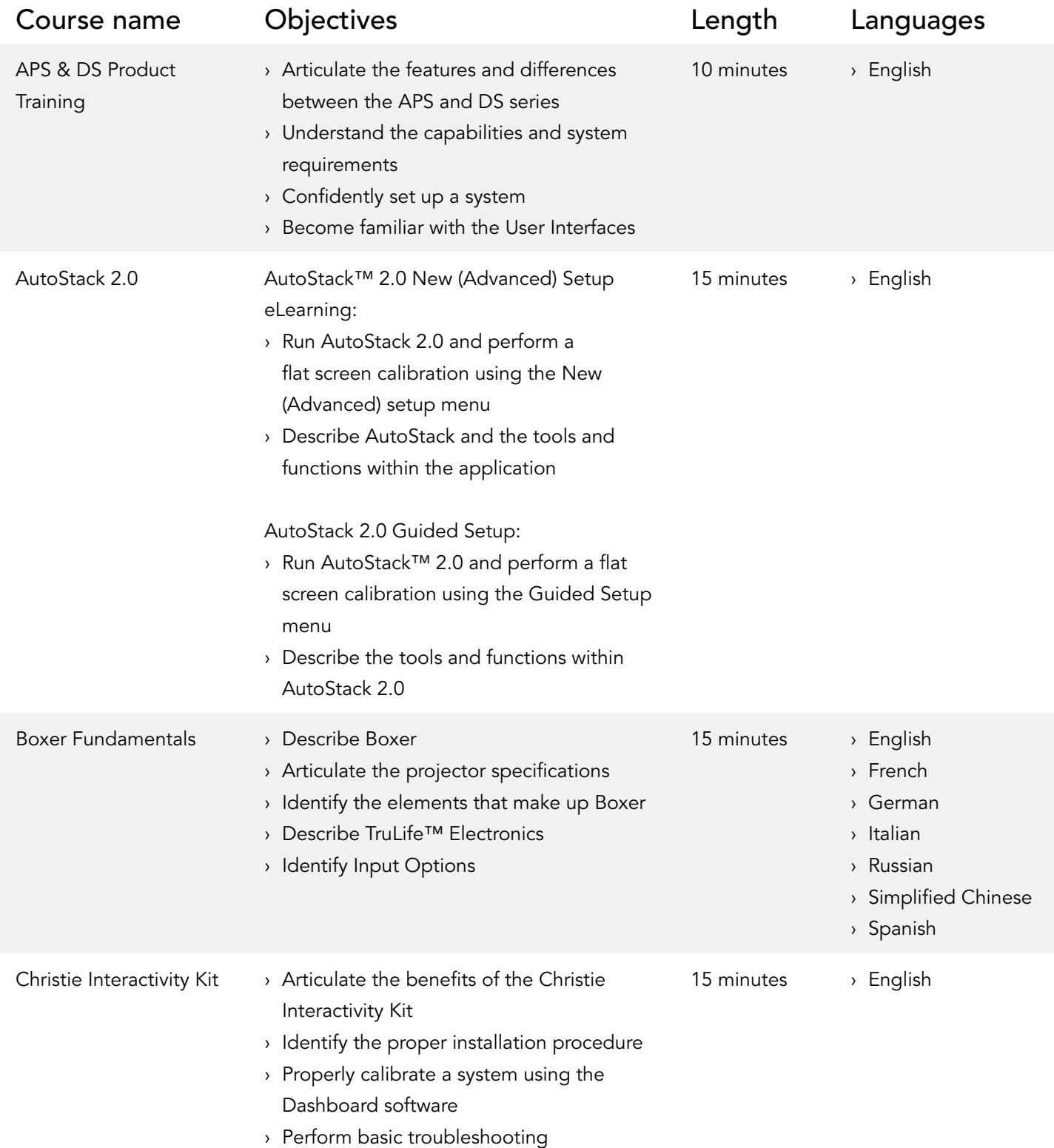

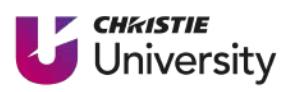

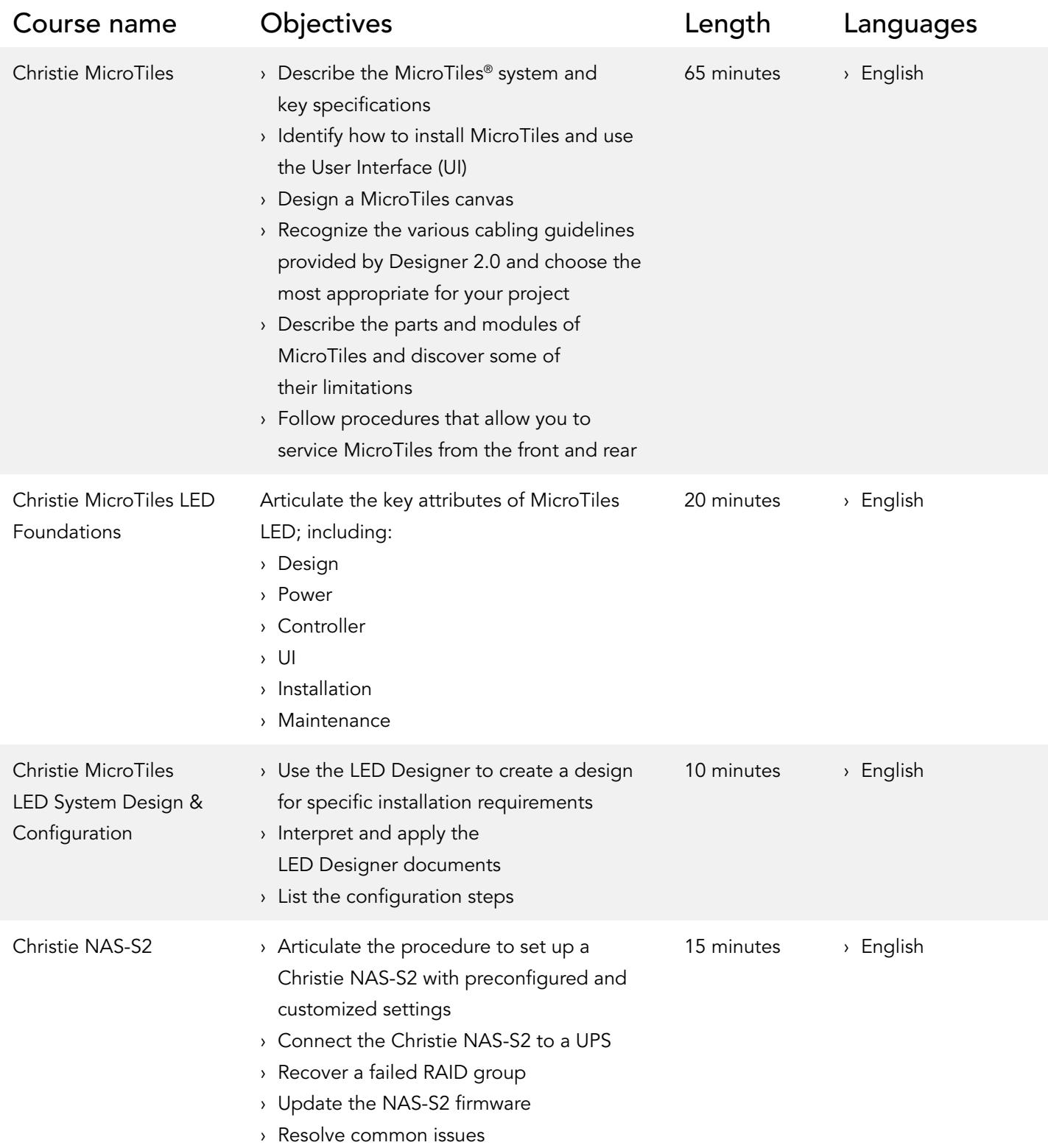

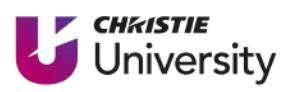

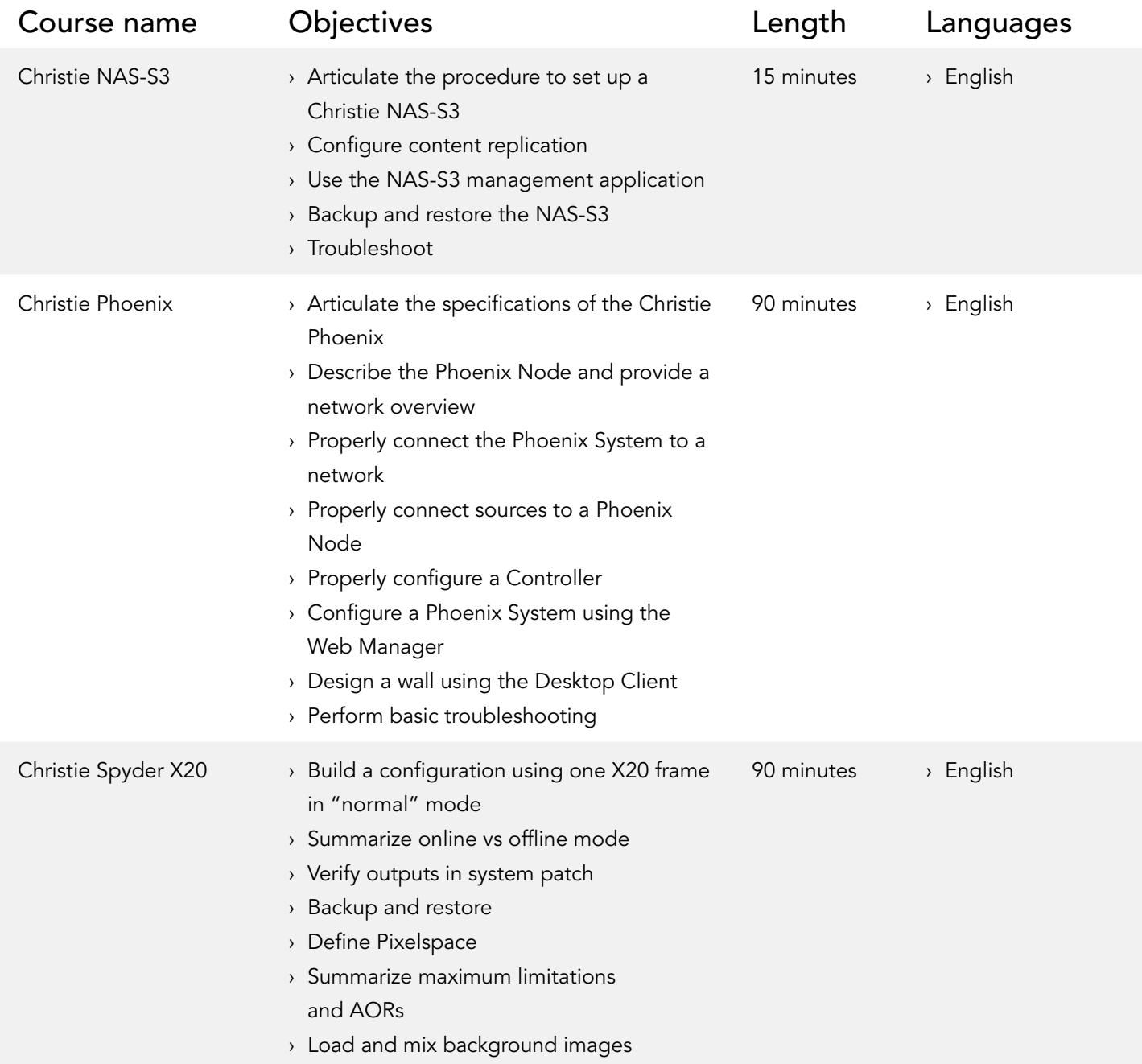

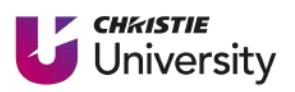

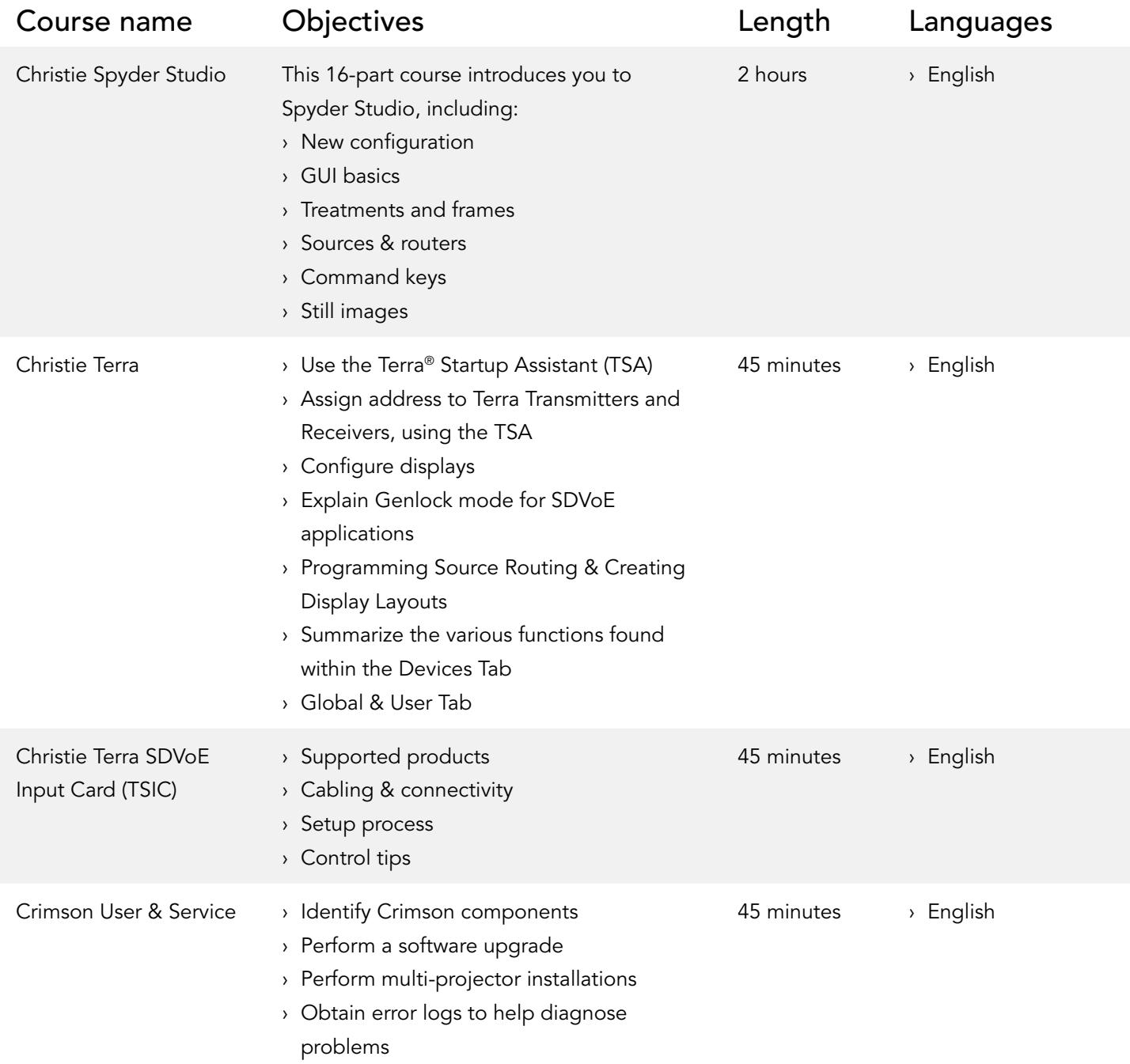

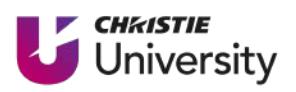

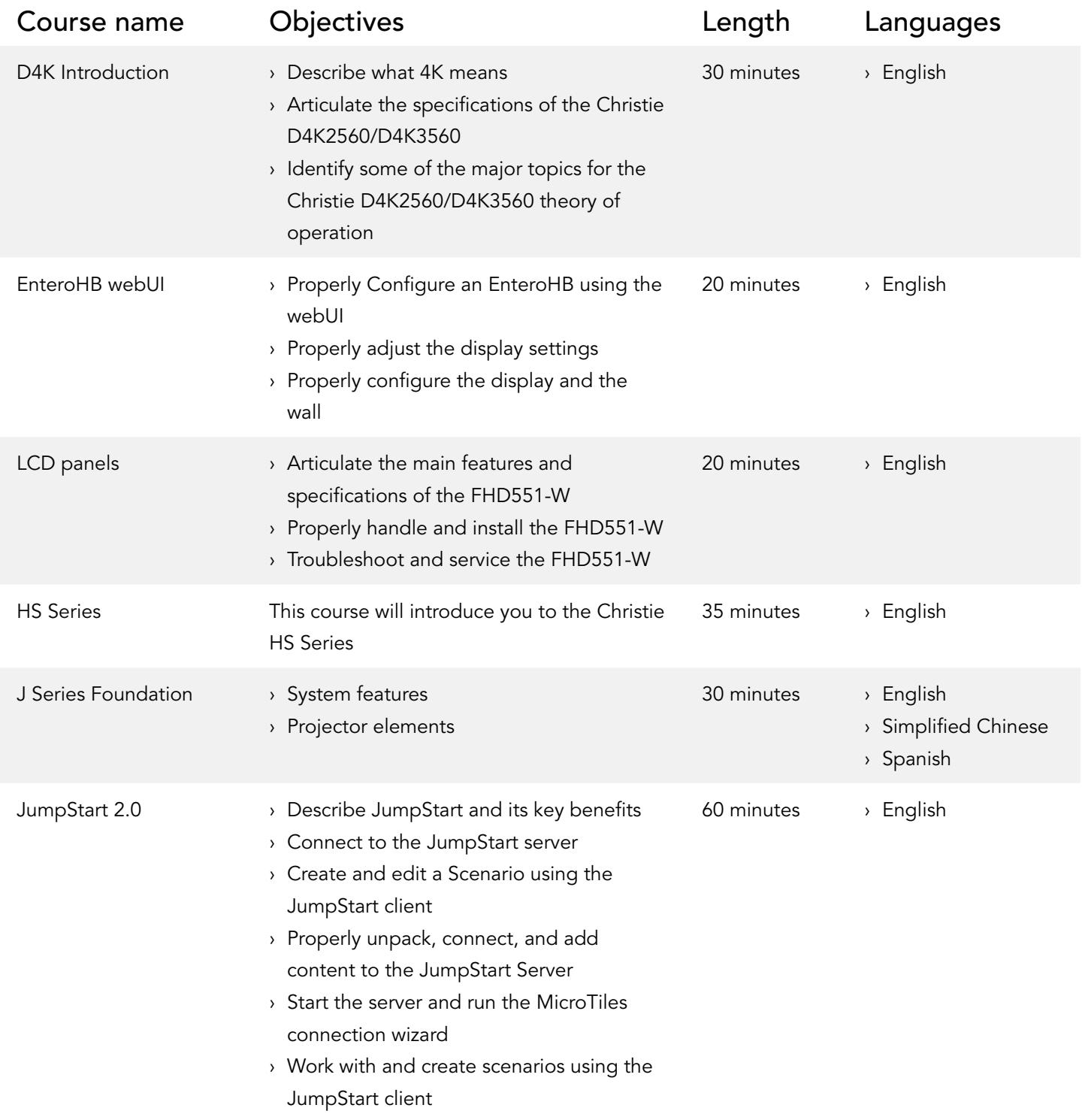

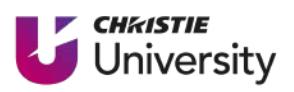

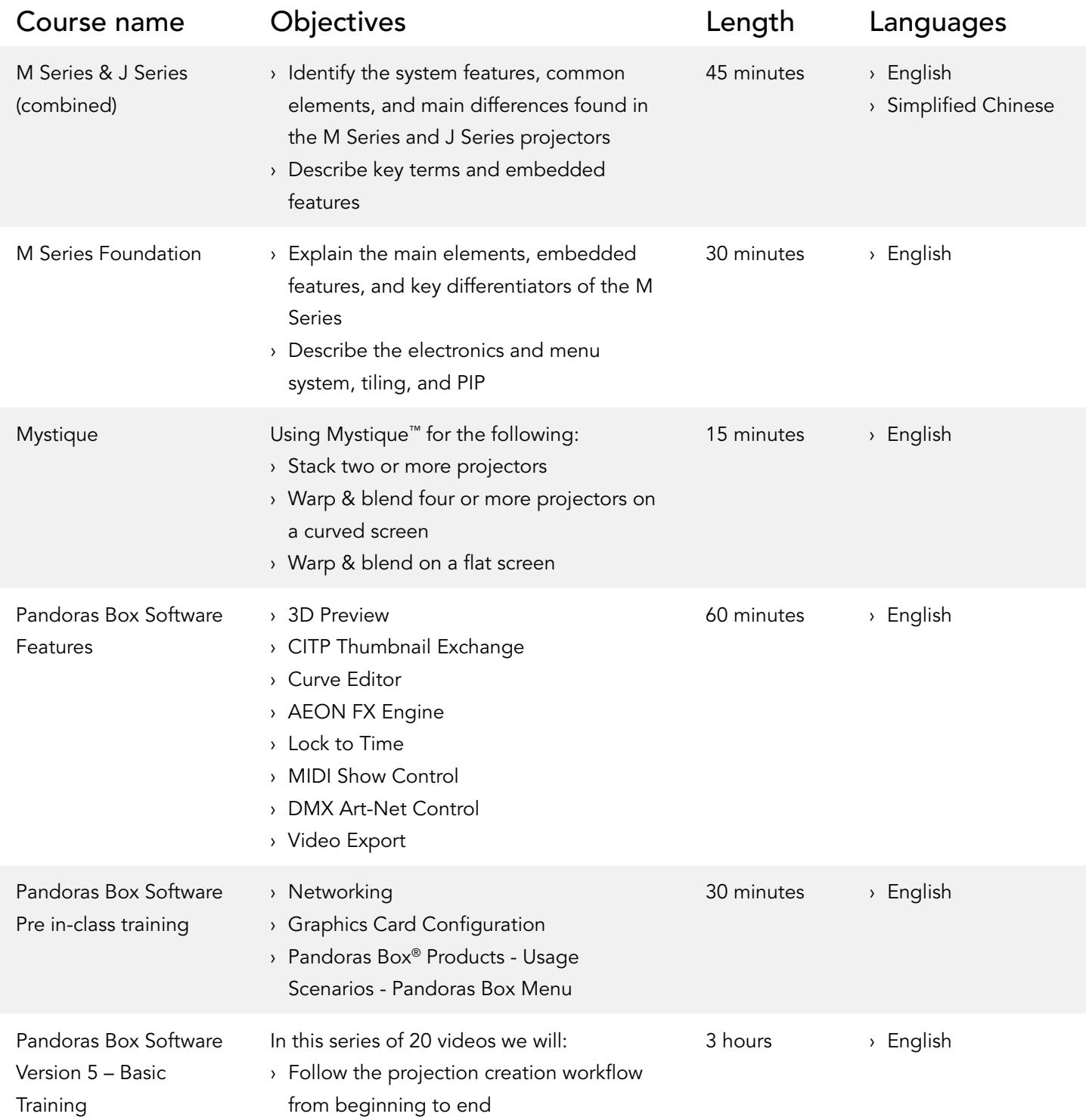

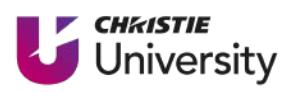

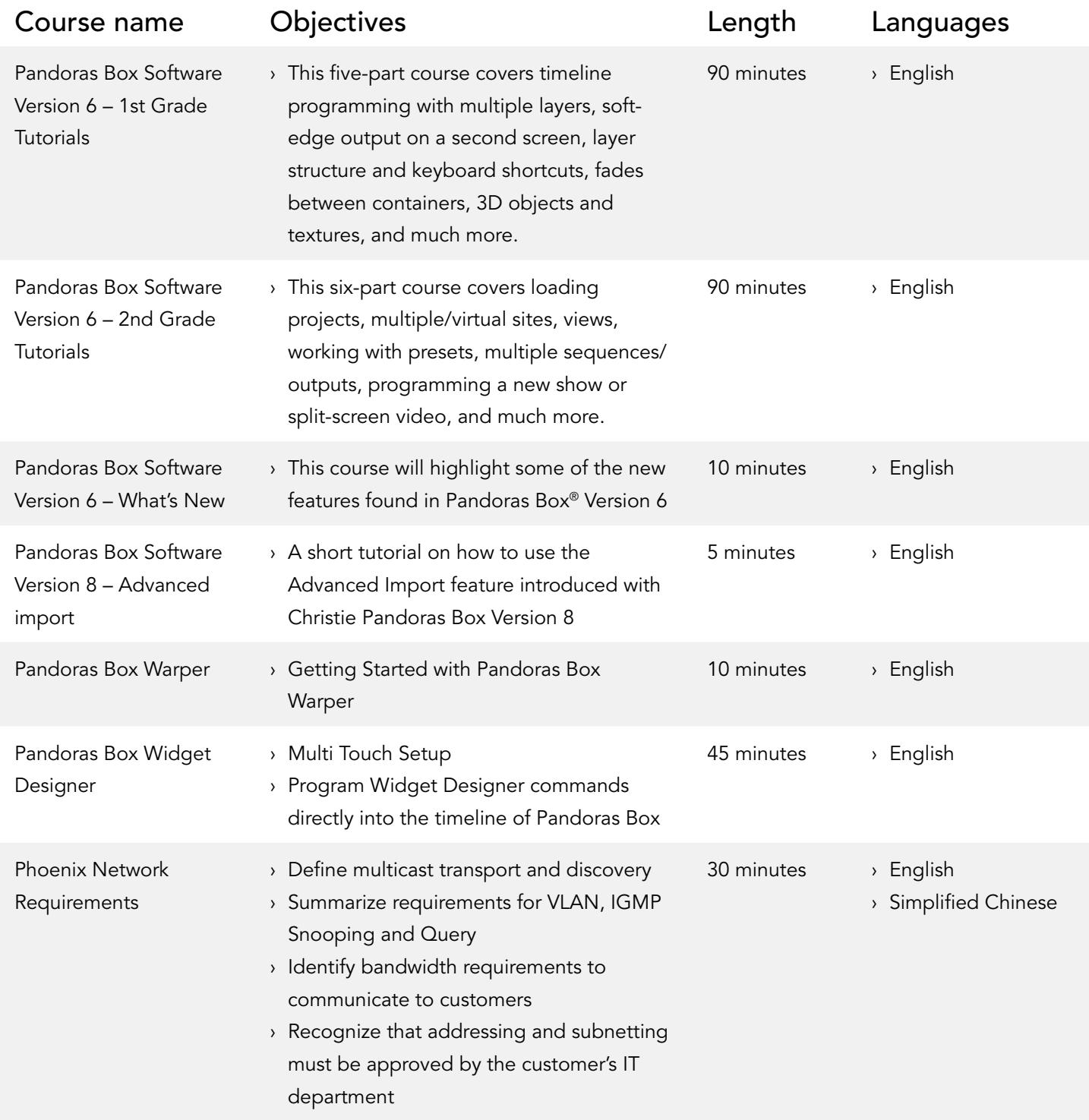

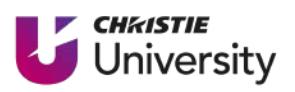

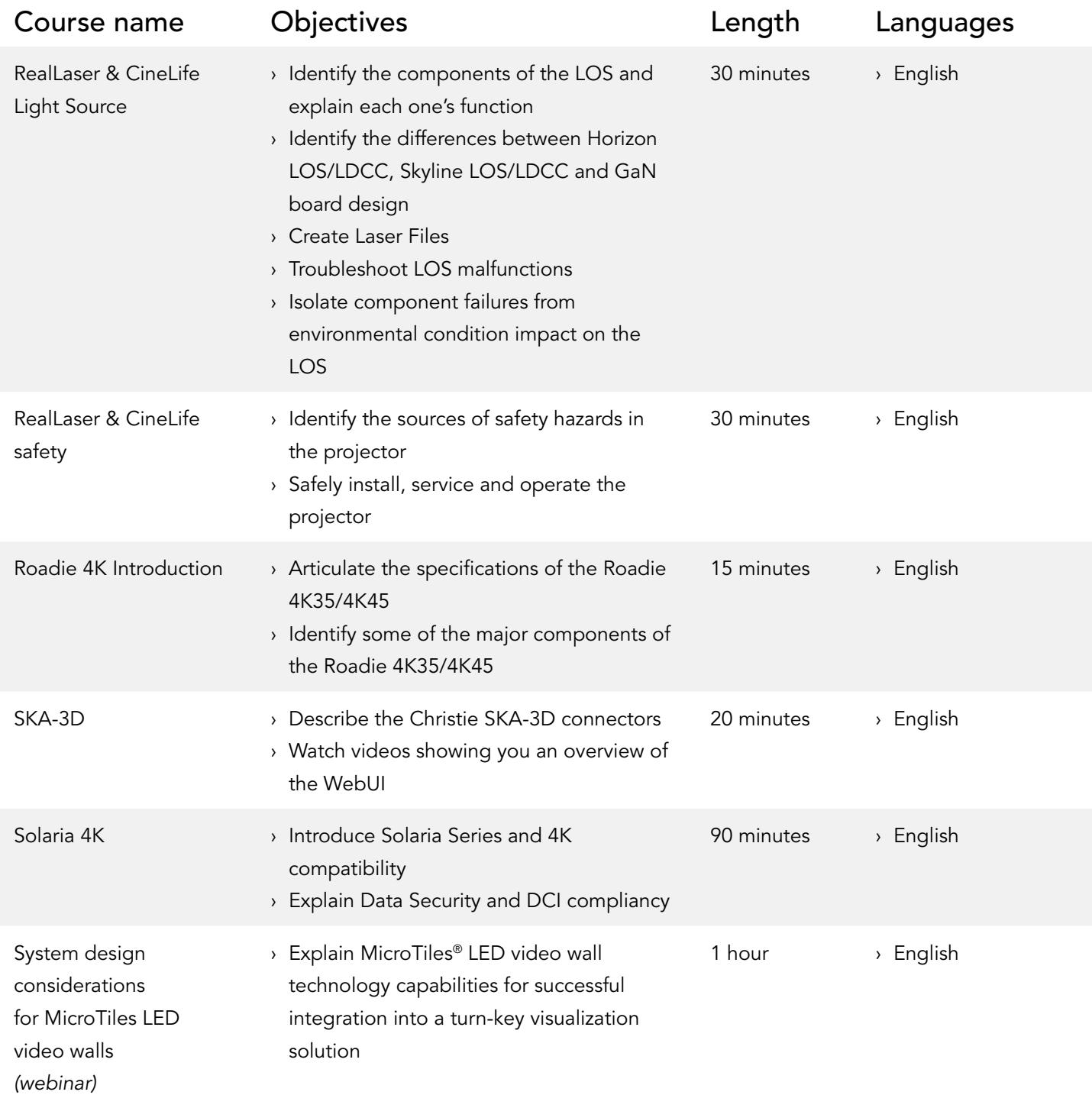

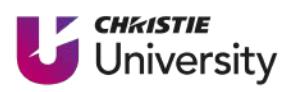

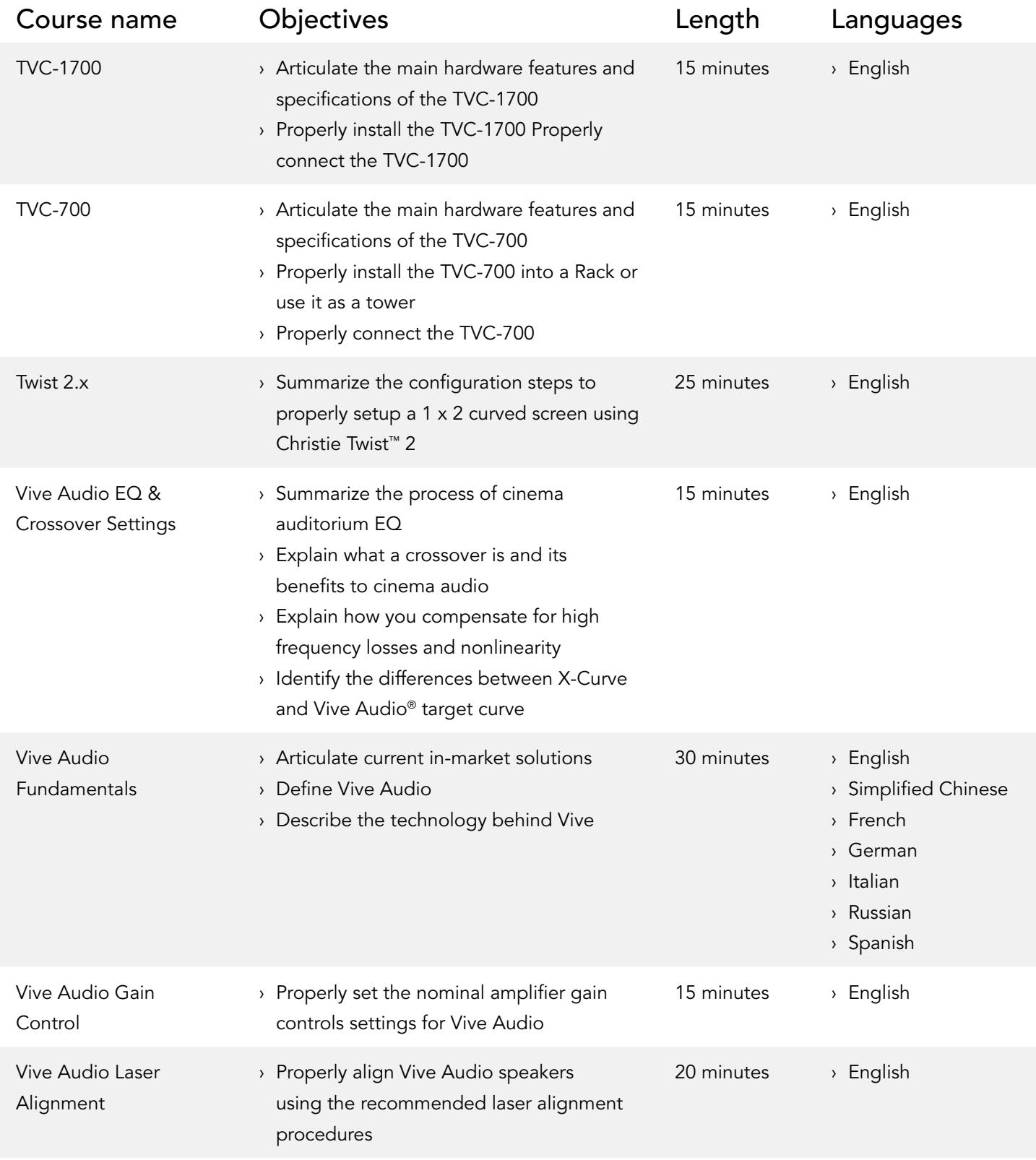

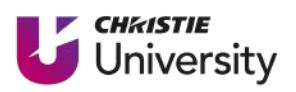

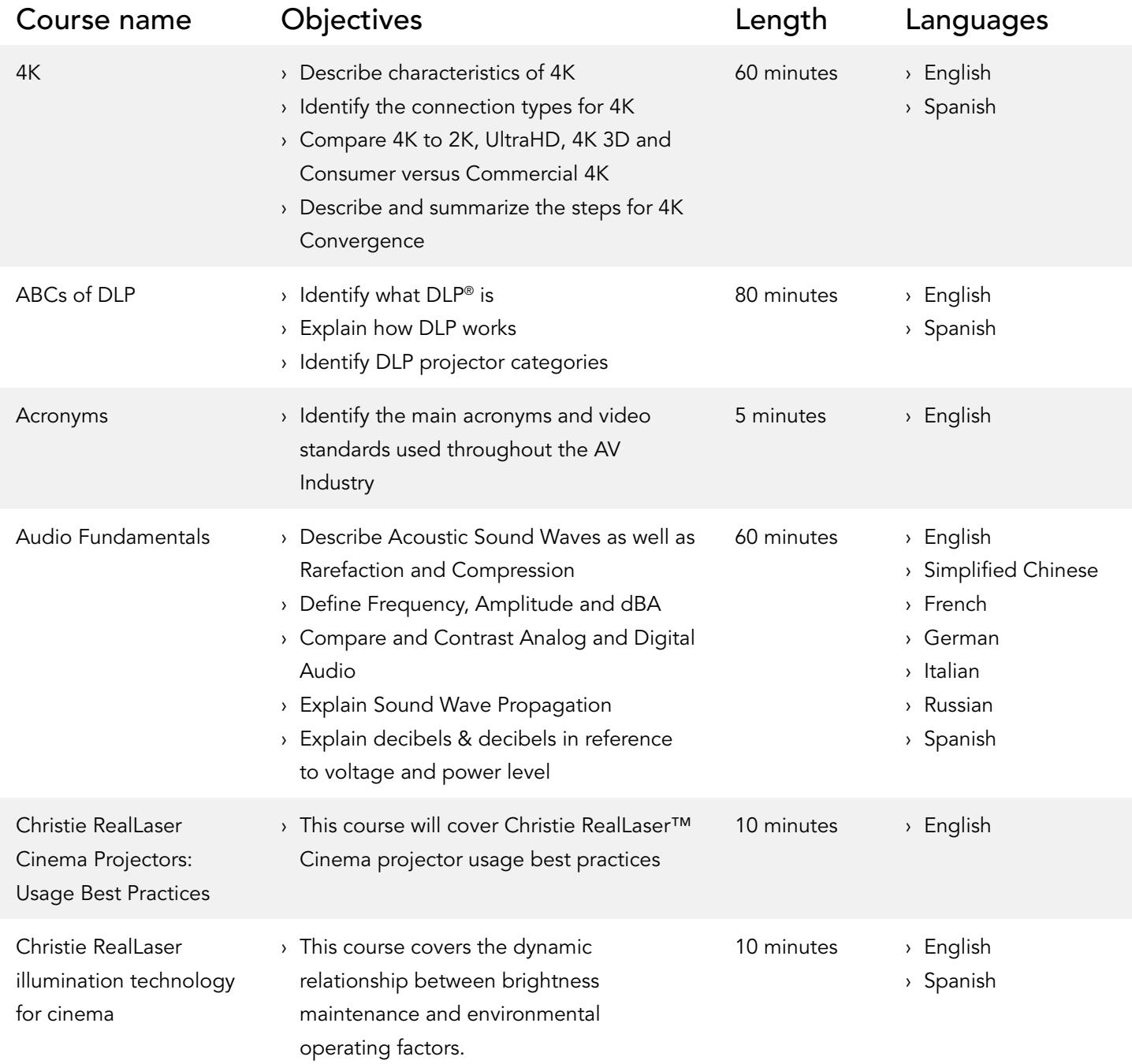

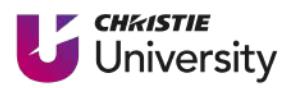

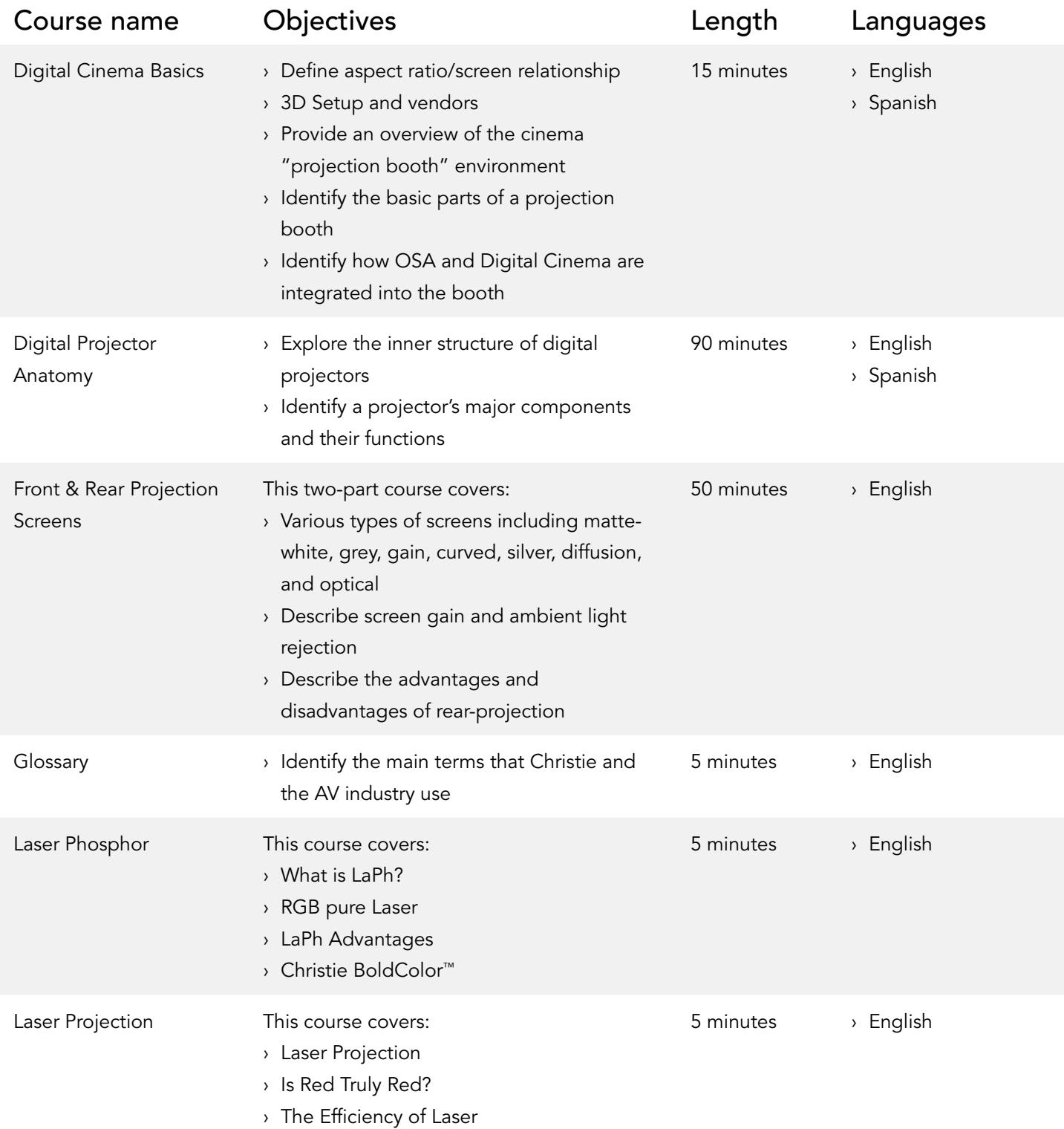

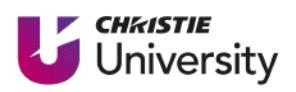

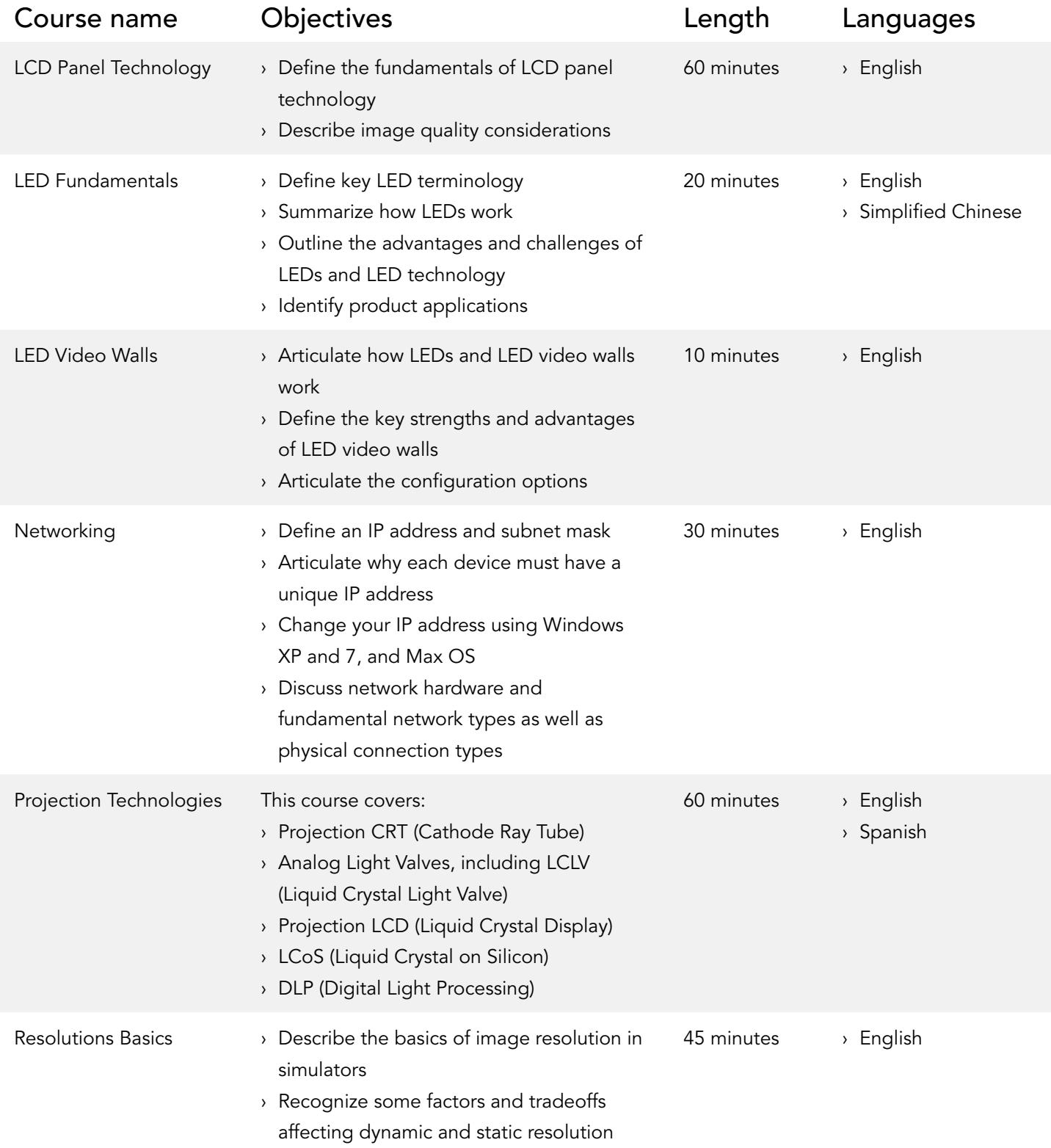

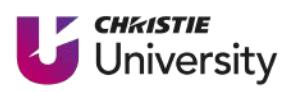

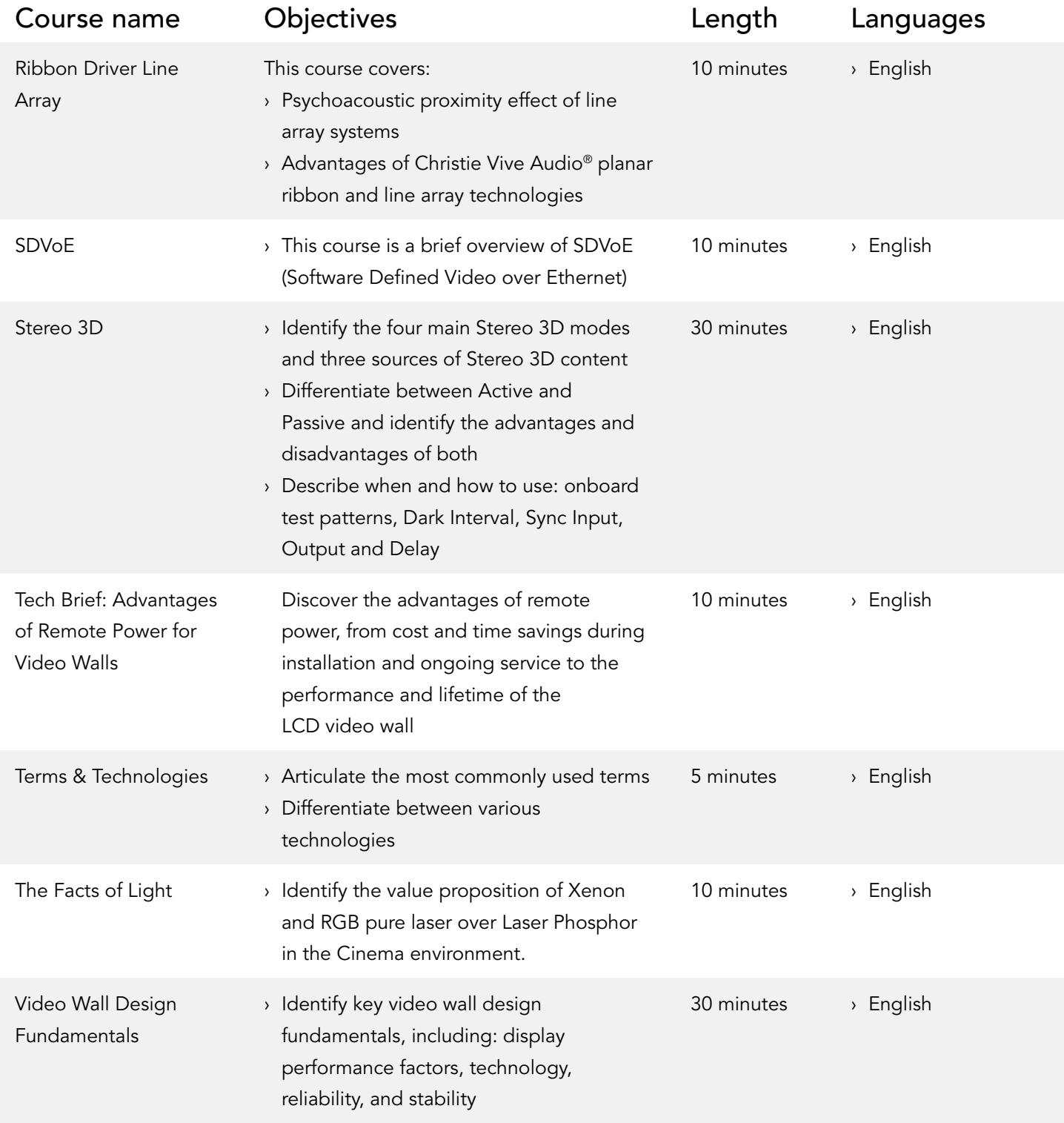

## Video courses

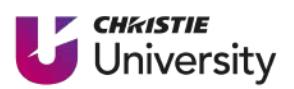

Check out our eLearning instructional videos on a wide variety of topics - from product training to TECH minutes.

#### Product training

- › Boxer Convergence
- › Boxer Installing & Removing the Lens
- › Boxer Light Engine Installation
- › Boxer Light Engine Removal
- › Boxer Optical Adjustments
- › Configuring a Christie NAS-S2 for GDC SR-1000 IMB
- › CP2309/2315/2320-RGB LOS removal
- › CP2309/2315/2320-RGB Optical adjustment
- › CP4415-RGB & CP4420-RGB Filter replacement
- › CP4440-RGB & CP4450-RGB LOS removal
- › CP4450-RGB Chiller Setup
- › Fiber Cleaning Procedure
- › Flat Panel Handling
- › Front Access Cube 1 Preparing the Pedestal
- $\rightarrow$  Front Access Cube 2 Installing the Cube
- › Front Access Cube 3 Projector Setup & Installation
- › Front Access Cube 4 Installing the Screen
- › Front Access Cube 5 Configuration
- › GS Series Install the Ultra Short Throw Lens
- › H Series Filter Replacement
- › H Series Lens Install & Removal
- › Interactivity Kit Dashboard Configuration
- › Interactivity Kit Setup
- › JumpStart 1 Intro & Unpacking the Server
- › JumpStart 2 Connecting the Server
- › JumpStart 3 Starting the Server for the First Time
- › JumpStart 4 Content on
- the JumpStart Server
- › JumpStart 5 Working with Scenarios
- › Lamp Replacement (2210, 2215, One, One+)
- › Lamp Replacement (2220, 2230, 4220, 4230)
- › MicroTiles LED How to align the mounting sheets
- › MicroTiles Setup
- › Module Replacement (Apex)
- › Retrofitting a Solaria One/One+ with the GDC SR-1000 IMB
- › TPLS Chiller Hose Installation
- › Twist 2
- › Twist 2 Interface Tour

#### Projector Lens Calculator

- › Projector Lens Calculator
- › Projector Lens Calculator for mobile
- › Projector Lens Calculator for Ultra Short Throw Lens Job Aid

#### TECH minutes

- › Boxer 4K30 & Virtual Remote
- › Co-converge J Series with Boxer
- › Control 4K45
- › Enable Colors
- › Find Documents Partner Portal
- › LED Binning
- › LED Cooling
- › LED Fill Factor
- › LED Quality ICs
- › Pandoras Box and Spyder X80
- › Spyder 344 Configuration Screen
- › Spyder 344 Connection
- › Spyder 344, 4 INS 4 OUTS
- › Spyder Stock Input Configurations
- › What is Spyder Studio?

# Instructor-led training

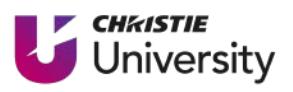

We offer our in-person, instructor-led courses by request. Interested in handson training? Let's talk! Contact our training team at [training@christiedigital.com](mailto:training%40christiedigital.com?subject=) for more information and to schedule your session.

### IMAGE PROCESSING

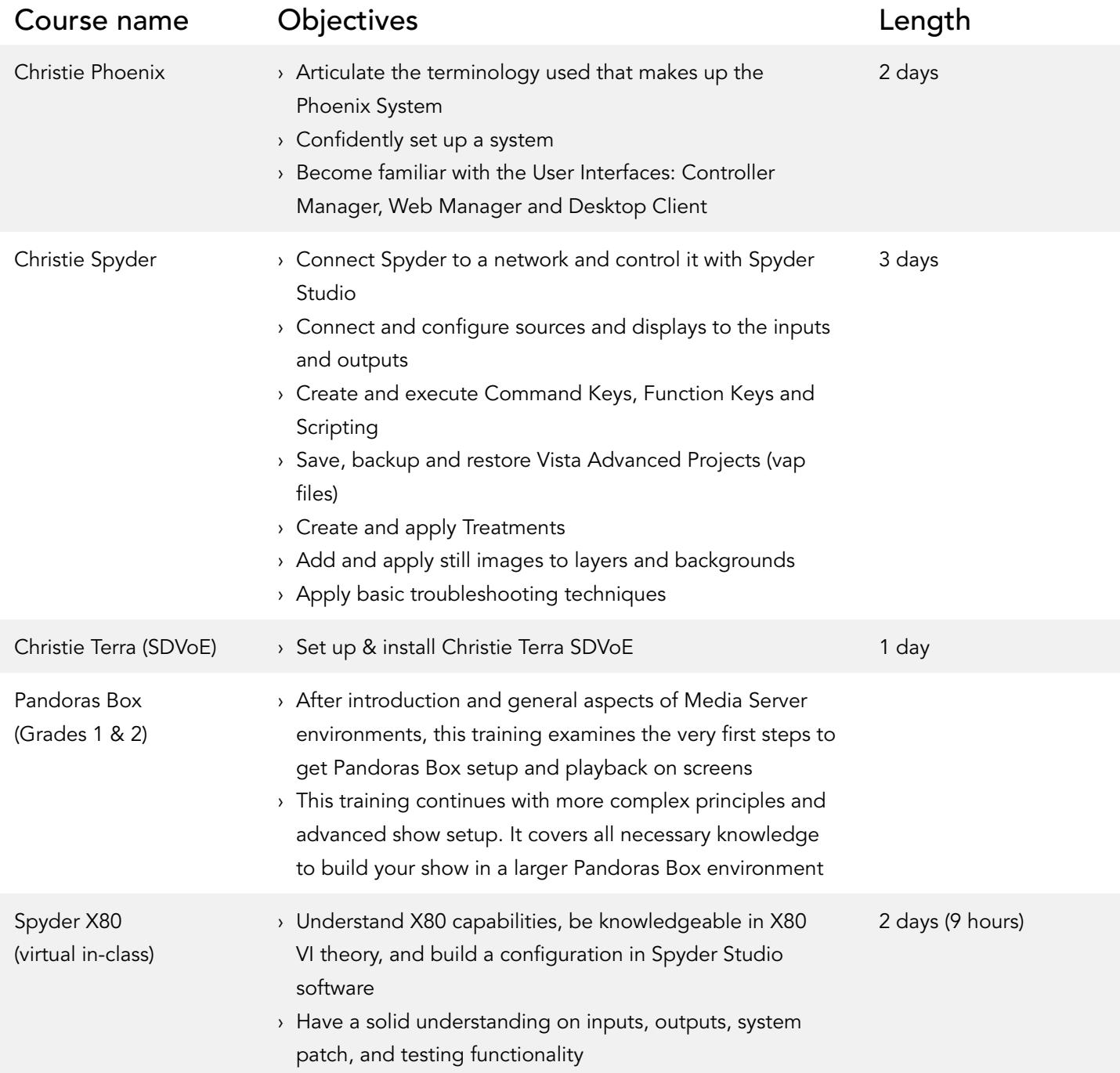

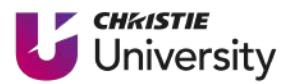

#### IMAGE PROCESSING

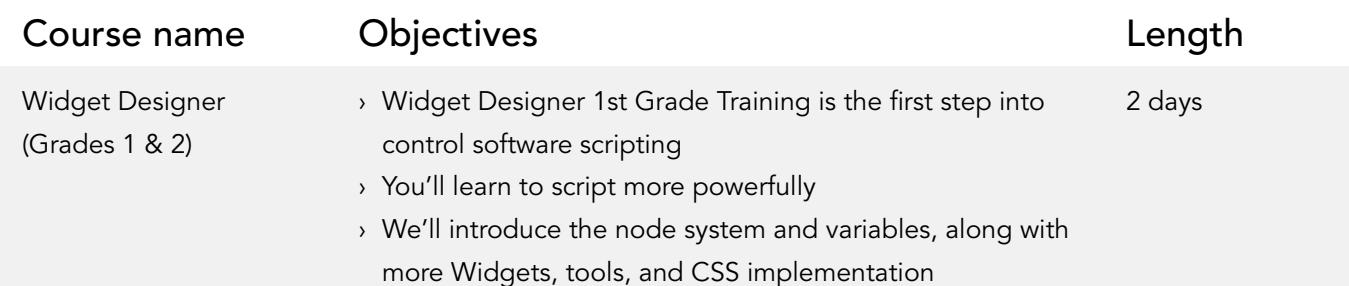

#### LASER ILLUMINATION

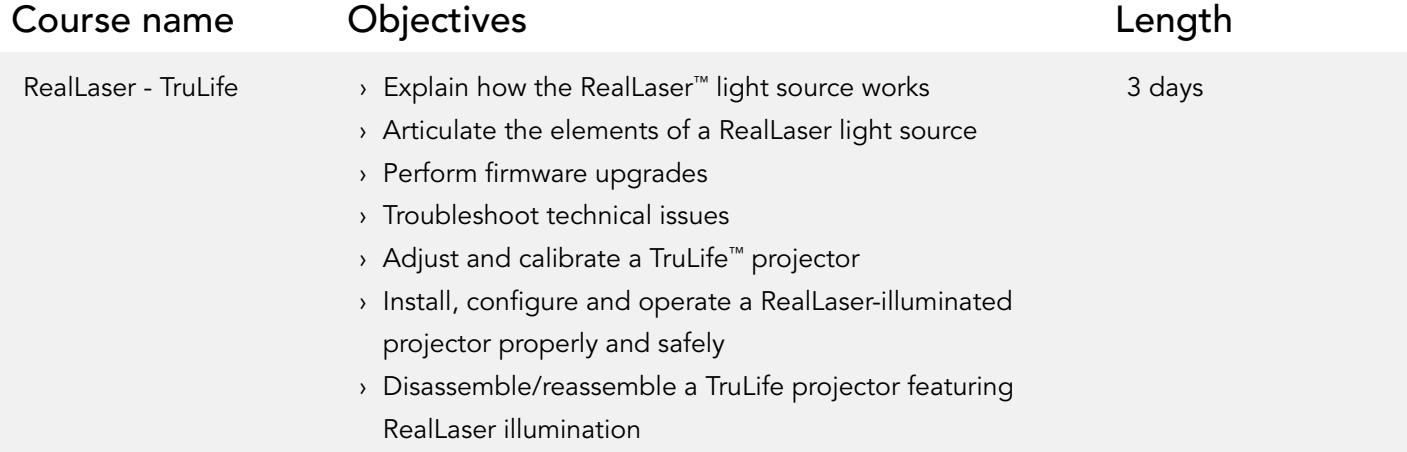

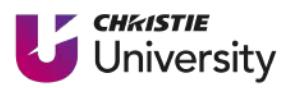

### CINEMA PROJECTION

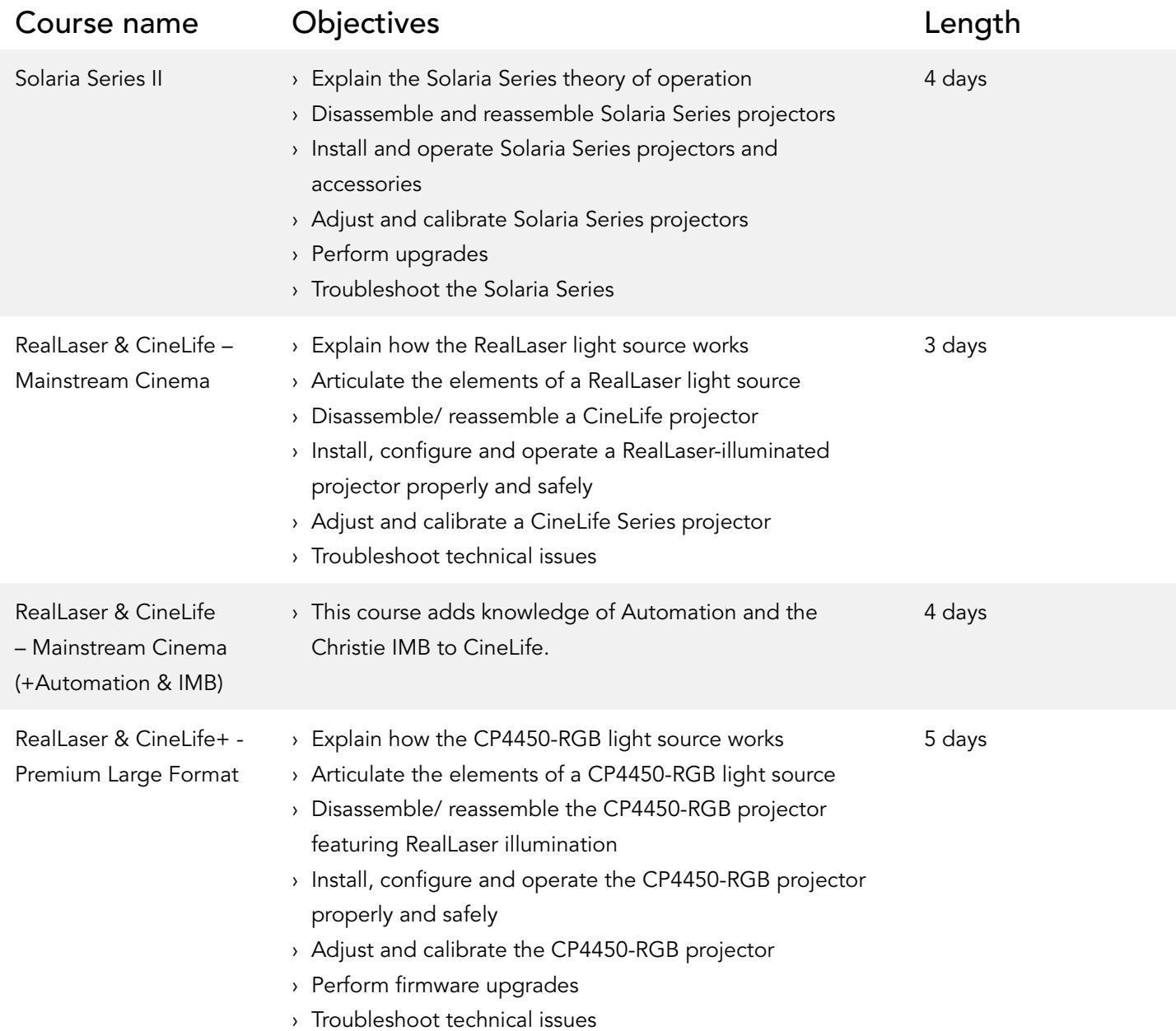

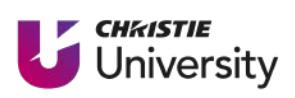

### PROAV PROJECTION

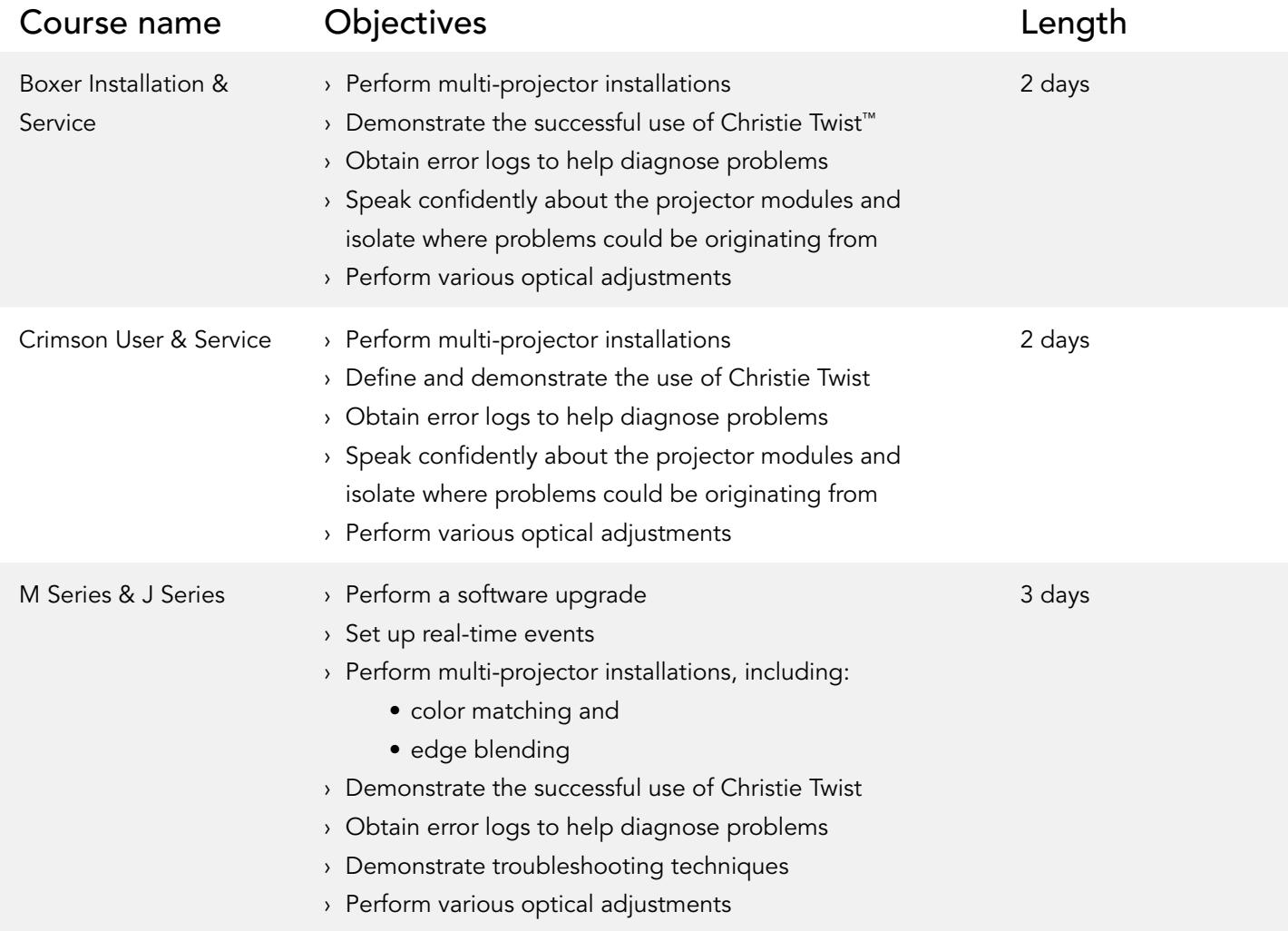

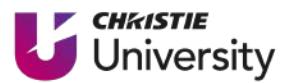

#### LED

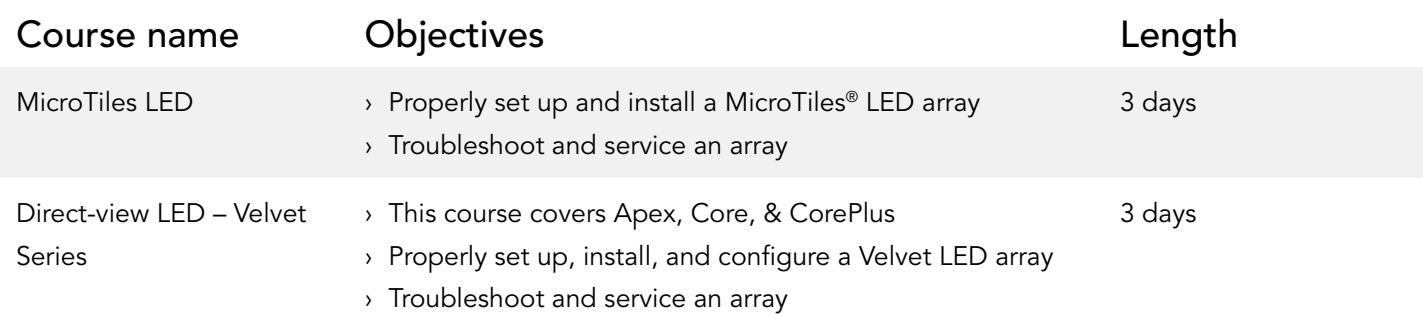

### Interested in our instructor-led training? Let's connect!

Visit our training center for more information: [christiedigital.com/training](http://www.christiedigital.com/training)

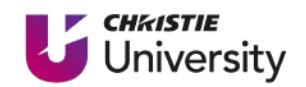

# [christieuniversity.com](http://www.christieuniversity.com)

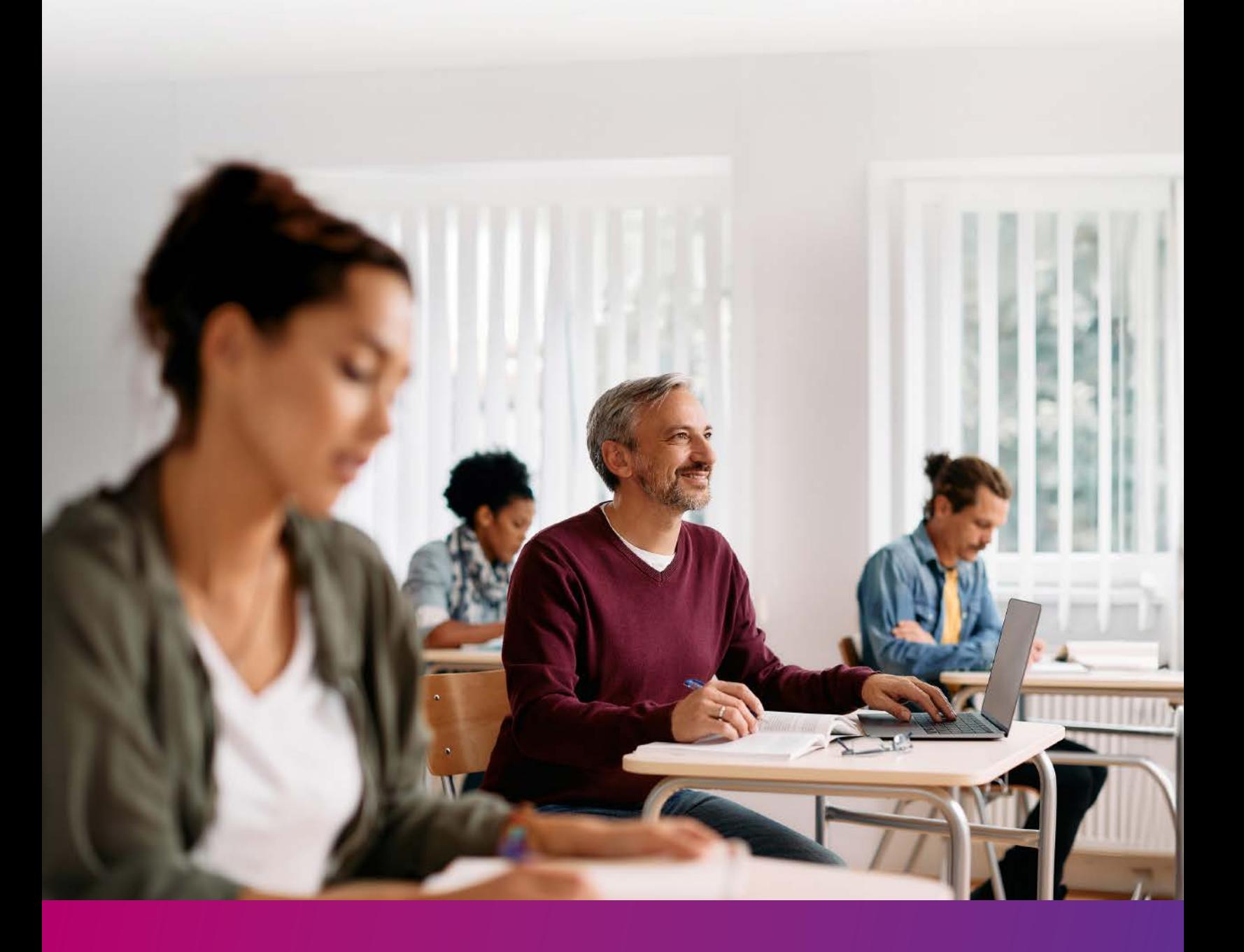

For the most current specification information, please visit christiedigital.com

Copyright 2023 Christie Digital Systems USA, Inc. All rights reserved. Our centers of excellence for manufacturing in Kitchener, Ontario, Canada and in Shenzhen, China are ISO 9001:2015 Quality Management System-certified. All brand names and product names are trademarks, registered trademarks or tradenames of their<br>respective holders. "Christie" is a trademark of Christie Digital Systems USA, Inc., registered in the United Performance specifications are typical. Due to constant research, specifications are subject to change without notice. CD3784-Christie-University-Course-Catalogue-Aug-23-EN

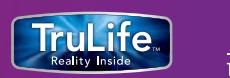

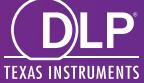